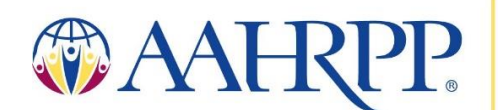

# **Instructions for Submitting Materials in Support of Accreditation**

The following are formatting requirements which must be applied to submissions to AAHRPP. Please ensure that you are using the most recent version of each form available on our website. For additional assistance in submitting documents electronically, please do not hesitate to contact AAHRPP staff at [reporting@aahrpp.org.](mailto:reporting@aahrpp.org)

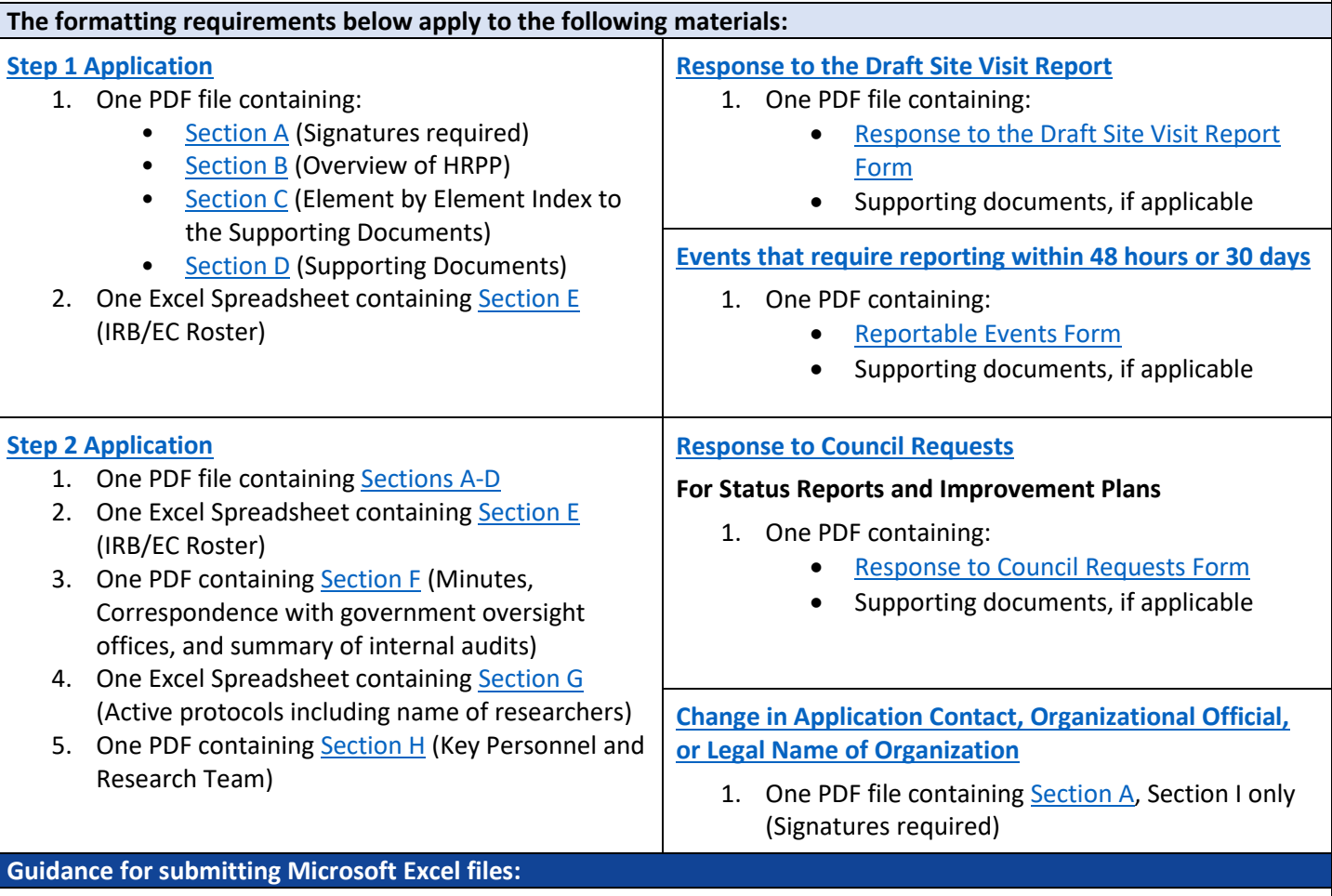

#### Section E: IRB/EC Roster:

Organizations with multiple IRBs/ECs should either list each IRB/EC in a separate worksheet within the Excel file **or** add a column to the spreadsheet that lists the IRB(s)/EC(s) to which the member belongs.

## Section G: List of Active Studies:

Organizations that keep protocols at more than one location (e.g., different campuses) should either list the protocols for each site on a separate worksheet within the Excel file **or** add a column(s) to the spreadsheet that lists the location where the protocol is maintained.

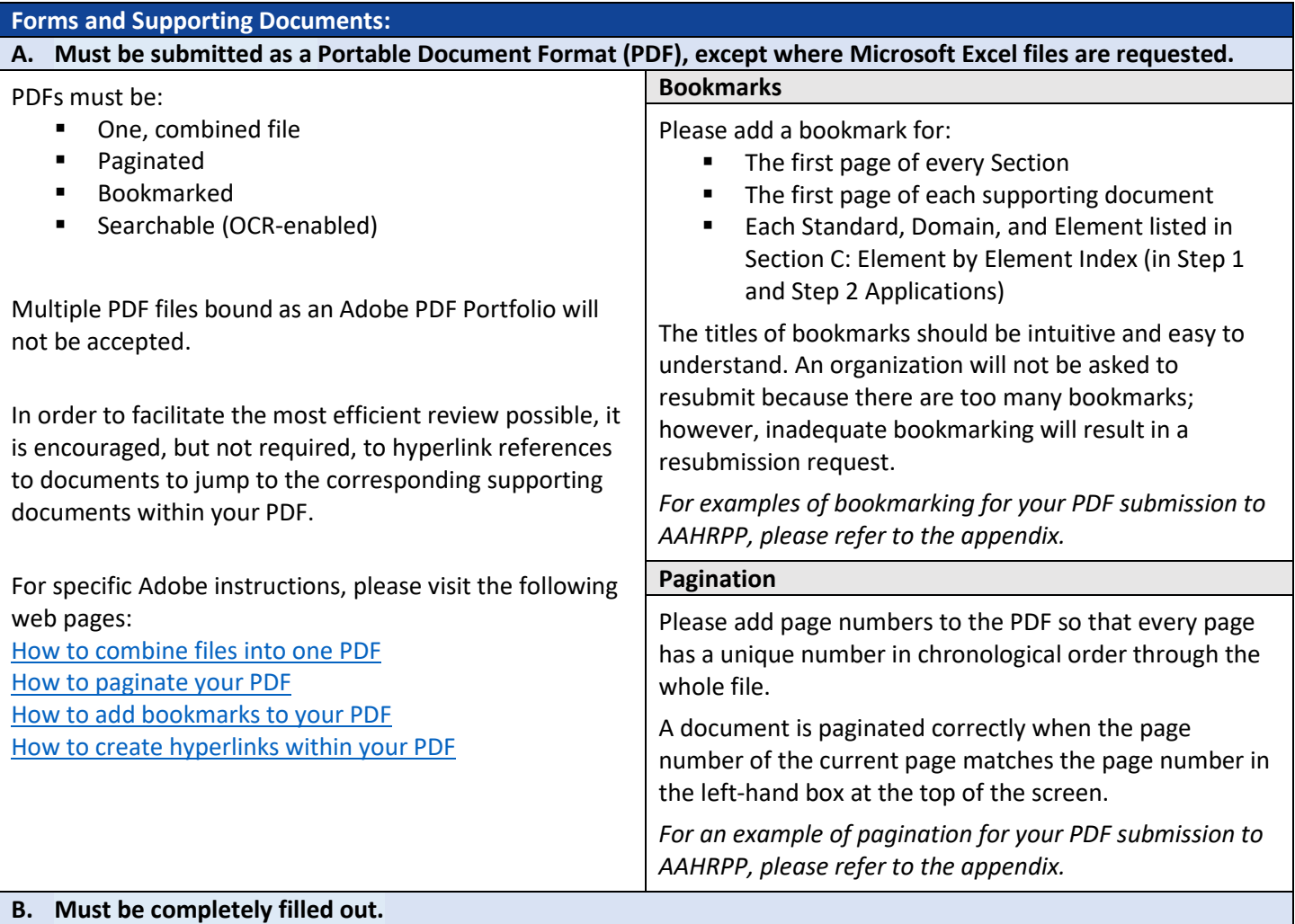

Please answer each question or enter "N/A" to indicate that the question is not applicable. For descriptions of the content that belongs in each section for submission, or if you need guidance on how to answer a question, please refer to our [Resource Library](https://www.aahrpp.org/resources/resource-library) on our website or contact AAHRPP staff for additional assistance.

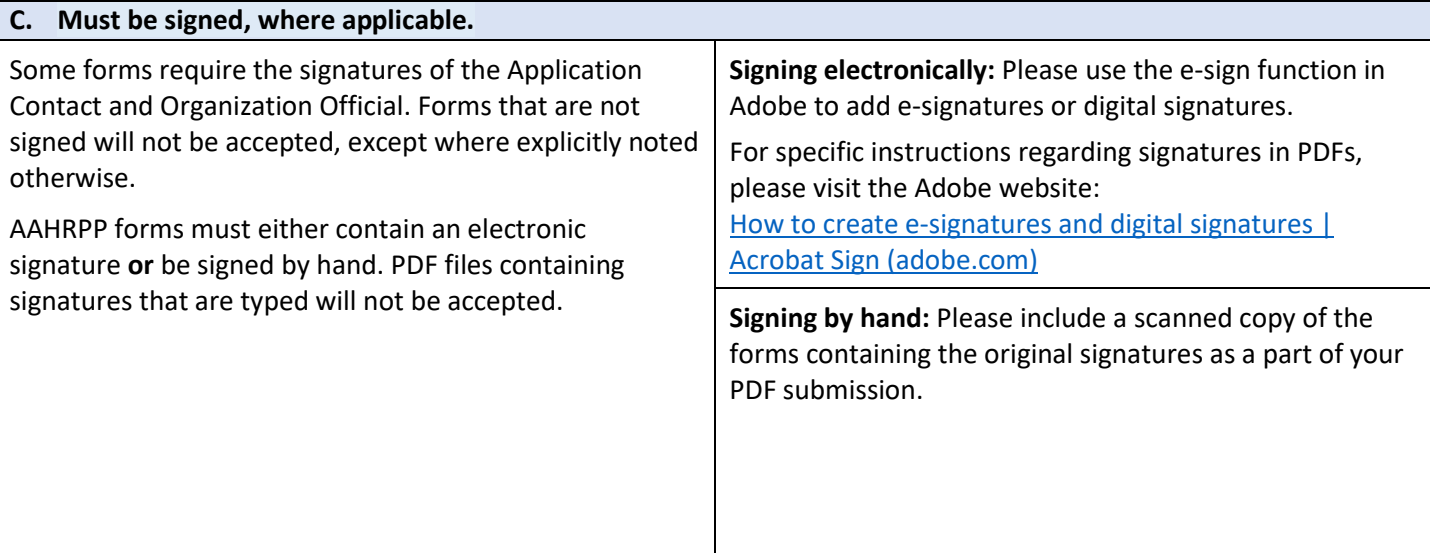

## **Submitting materials electronically:**

AAHRPP now accepts electronic submissions and does not require submissions to be mailed on a flash drive and/or CD-ROM. Please submit documents through a file sharing system permitted by your organization (e.g., Box, Dropbox, etc.). To that end, please provide access to [reporting@aahrpp.org](mailto:reporting@aahrpp.org) or attach your files to an email.

#### **Appendix** The examples below are from Adobe Acrobat 8 Professional. Other versions of Adobe Acrobat may look different from the one below, but the concepts will remain the same. i. Example of bookmarks for Section C: Element by ii. Example of bookmarks for Section D: Supporting Element Index in Step 1 and Step 2 Applications Documents in Step 1 and Step 2 Applications $\times$ **Bookmarks Bookmarks** × rD rD  $E - \mathbf{0}$  and  $\mathbb{R}$  $\sim$  $\boxed{1}$  + Till ♫ Ы  $\Box$  Section A - Application for Section A - Application for 0 (0) Accreditation or Accreditation or Reaccreditation Reaccreditation  $\sum$  Section B - Overview of the ≋  $\vee$   $\Box$  Section B - Overview of the ≋ Human Research Protection Human Research Protection Program Program > a Section C - Element by Element Organizational Chart Index  $\vee$   $\Box$  Section C - Element by  $\vee$   $\Box$  Section D - Supporting Documents Element Index  $\vee$   $\Box$  POLICIES & PROCEDURES  $\vee$   $\Box$  Domain I: Organization  $\vee$   $\Box$  Standard I-1 1. 200-010 Policy - Conflict of Interest Review  $\sim$  Element I.1.A 2. 200-010 Policy - Scientific Element I.1.B Review 3.300-050 IRB or EC  $\Box$  Element I.1.C Application Form - Expedited Element I.1.D 4.300-060 IRB or EC Element I.1.E Application Form - Reliance 5.400-010 IRB or EC Review Element I.1.F - IRB Member Conflict of Element I.1.G Interest 6.400-020 IRB or EC Review Element I.1.H - Continuing Review Standard I-2 7.400-020 IRB or EC Review Standard I-3  $-$ Initial

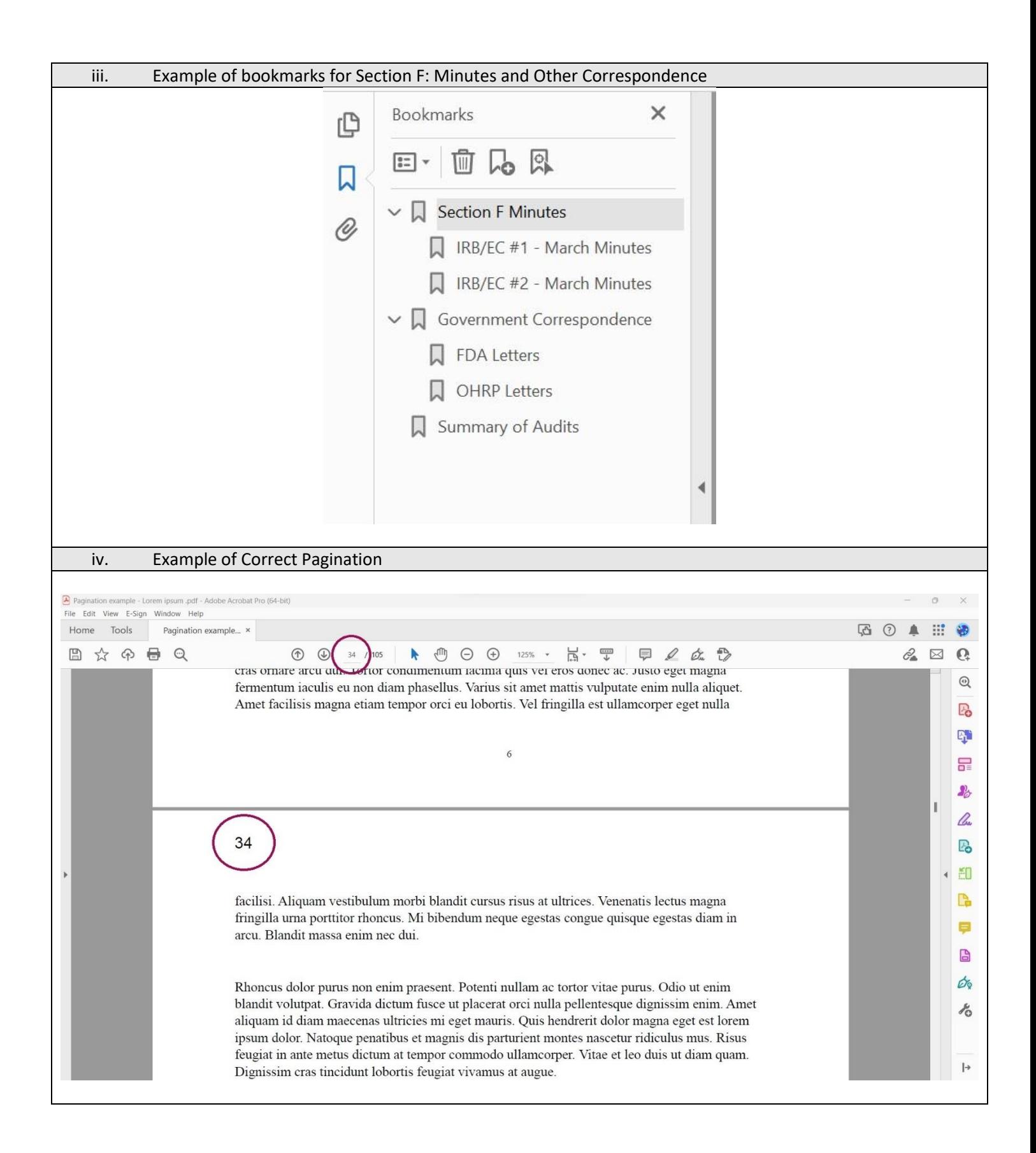